## **Photoshop Download Error 1 LINK**

Cracking Adobe Photoshop is illegal and can cause a lot of problems. It is a violation of the terms and conditions of the software and is also against the law. To make sure that you won't get in trouble, you can use a keygen. After the keygen is installed, use it to generate a valid serial number. You can then use the serial number to unlock the software. Once the software has been cracked, it is fully functional and ready to use. Installing Adobe Photoshop is relatively easy and can be done in a few simple steps. First, go to Adobe's website and select the version of Photoshop that you want to install. Once you have the download, open the file and follow the on-screen instructions. Once the installation is complete, you need to crack Adobe Photoshop. To do this, you need to download a crack for the version of Photoshop that you want to use. Once you have the crack, open the file and follow the instructions to apply the crack. After the crack is applied, you can start using Adobe Photoshop. Be sure to back up your files since cracking software can be risky. With these simple steps, you can install and crack Adobe Photoshop.

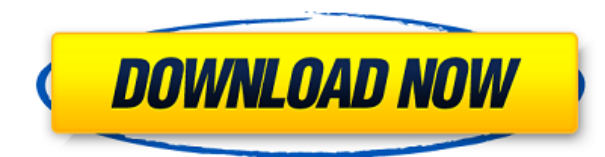

Image you Import: located immediately below the file navigator, this window allows you to Import images into Photoshop from all sorts of sources, including folders, Google+, Dropbox, and web browser tabs. All images are imported into the "Imported" tab, where you can call up the information on the image (information you can customize right in the Image menu.) If you add a new image in Photoshop, it will default to the use this tab. Work: If you want to work on your image, hence launch Photoshop, you would go to the "Work" tab. Work is organized by Projects, Albums, Folders and Panoramas. You can create new projects, add new projects to an existing project, rename projects, and delete Projects. Fun Stuff: Manage Your Stuff: The product has a great organization structure for stuff, and this tab holds all of that stuff in your Photoshop organization. The New filters and adjustments appear in the Filters/Adjustments window. Options and Info: The final tab allows you to set options on layers, and view Photoshop's property Inspector. In addition, options include: Export settings (e.g., Open output, naming output files) Impact settings (e.g., Exposure, Scaling, Histogram, Whites) and Layer effects (e.g., Layer mask, Multiply, Overlay) The downfall of all web-based applications, however, is that often, productivity is drastically decreased. There comes a time when you do not have the time to wait for an SSL connection to load. As such, I recommend you use Client SSL in this tutorial. I would like to point out, however, that there has been a significant improvement in this release. I would estimate that the number of SSL warning dialogs dropped from around ten to less than three this time around.

## **Adobe Photoshop CS6Keygen For (LifeTime) With Registration Code Windows 64 Bits {{ finaL version }} 2022**

This is for those who want to experiment with GIMP as a beginner. It wants to be your tool to constantly learn and improve your craft. It offers a simple interface and tool set that is designed for amateur photographers. One interesting difference between GIMP and Photoshop is the way you cut a file. Part of learning GIMP is learning how to use the \"layers\" to make edits without losing your edits. Adobe Photoshop definitely has a more proficient interface and making a final cut. Adobe Photoshop comes with many features, but over the time, you might miss some of the basic tools. That's where this tutorial comes in handy. Now, we'll start with the Basics. You'll learn how to select and modify images, edit colors, and get all the basic features like cropping, enhancing, and retouching. In an effort to become a company that always stands at the intersection of deep science and the art of storytelling, and to be a complete creative toolkit, we want to give a more personalized experience to every person who wants a creative outlet. In our updated vision, we want to visually differentiate between the personal and the professional, the novice and the expert. Photoshop will be the center of that experience. We've simplified how you experience Photoshop today, and we'll build on that simplicity when the next version of Photoshop launches in late 2020. The mission at Adobe Creative Cloud is to democratize access to digital creativity to any individual, organization, or community. e3d0a04c9c

## **Download free Adobe Photoshop CS6Hack Activation Windows {{ upDated }} 2023**

Photoshop Elements is perfect as a first step for beginners to learn about and experiment with some of the most effective photo editing and creating tools. Photoshop Elements offers powerful tools for basic photo editing and creating basic and advanced graphic based designs and illustrations. However, it's not a perfect tool for beginners, as there is a steep learning curve. If you are an experienced designer and you need to prepare a design for a client or internal use, the additional advanced tools in Photoshop are worth consideration. With Photoshop, you'll learn how to make various adjustments using the interface and with your mouse. Then, you'll learn how to make those changes more efficiently using keyboard shortcuts and how to unlock the power of the GPU to speed up your editing. Finally, you'll explore the entire tool chain that Photoshop offers including Photoshop's own libraries of fonts and graphics, adjustment layers, layers and masks, history, and more. Photoshop is an excellent beginner's photography software as it comes with a bunch of useful tools to edit the photos with. It can be used by anyone, even if they know nothing about photography. Photoshop is the most advanced photo editing software. It employs the most powerful tools to change the photos into art. It can be used by anyone, even if they know nothing about photography. The Photoshop CC can be used for the professional graphic designing and the multimedia. Photoshop provides a huge collection of powerful tools and tools for graphic designing. The tools are a must have for the graphic designers. It employs several powerful tools and editing techniques to design the graphics. It is one of the most trusted and reliable photo editing tool.

photoshop elements 11 free download full version photoshop elements 19 download photoshop elements 18 download photoshop elements 17 download photoshop elements 10 free download photoshop elements version 15 download photoshop elements version 17 download photoshop elements version 18 download photoshop elements 10 download full version adobe photoshop elements 3.0 download

For those who are looking to learn from scratch, check out Adobe Digital Classroom. This platform is a subscription-based learning platform that provides exposure to real-world courses from both leading instructors and content creators. Every new service is available at the introductory price of \$9.99/month, so you can learn for free for 6-months and test it out before committing. Learn how to remove the background and create gradients and 3D shadows, and learn how to add a background and create icons. On Photoshop CC, Adobe has enhanced the power of the 3D tools by adding a new feature called the 3D matte. This feature allows you to isolate a subject from a scene by creating a matte that completely hides the background, and allows you to place the subject anywhere in the world in just a few clicks. Learn how to do this—and many other production and art tasks—in this course. Key topics include:

-How to use cameras, DSLR, and other tools to capture 3D information -Create 3D planes with the 3D Anaglyph system -Use different 3D tools, including grid lines and the 3D effects -How to build 3D mattes and layers and how they work -How to shoot 3D images in Foldscope camera

-Capture 3D information using the advanced camera features, such as the Camera Merge tool -Create 3D reflections on surfaces using the Pinlight system

-Use 3D tools for the 3D Matte system Adobe Photoshop CC 20.2 introduces a number of new features. In this guide, you'll learn how to use the software's new features and tools to fix common issues across both desktop and mobile, from adjusting the depth of your images to combining multiple layers and adjusting colors, and more. You'll also learn how to create and edit the thousands of different brushes that Photoshop makes available to you.

Working with HDR images in Adobe Photoshop typically involves either an automatic tonemapping or a manual masking step. Since the new process will behave slightly differently when working with HDR images is desirable for high-bitrate and maximum dynamic range images. The hand tool in Photoshop has long been one of the industry's most sophisticated tools, but its subtle deformation was popularized by the likes of illustrator and comic artist Markos Giannatos. Unfortunately the deformation effect in Photoshop has not been updated to take advantage of the new support for intelligent handles in the software, meaning it still behaves somewhat erratically unless the user has the PSD version 0.5.4 software update. There are some potential avenues Photoshop users can take to attempt to remedy this. The first is to use an external application alongside Photoshop like LaTexstudio, after which you can import the seperate file into Photoshop. There is also a workaround that will require some manual editing by using the "subtract layer from layer" command from the layers panel, and creating the image layer. Another useful option is to export the image to a resolution over 4k to ensure the deformation remains consistent and stable. Adobe helps designers and photographers be more creative than ever with an intuitive user experience that's designed to make you more productive and the work less complicated. Use gestures and Auto-Detect to simplify tasks and get more done every day.

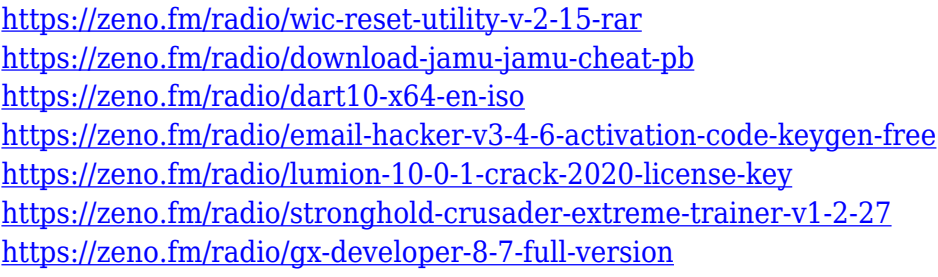

As you see on the Photoshop Touch app for iOS, which implements all of those features, browsing through the photo album on the web will mean that you get a true browser experience and instant access to the images in your library, and all of the features that you see in the Touch app, where it will enable you to view and edit them in-browser. You will be able to set up your favorite settings for each photo as well as share those edit with others. And you will be able to tag images, creating an ad hoc wiki. But, best of all, you'll be able to have 100-percent control over your images, whether on the web or in the Adobe Photoshop app, by using a full editing tool set. So, there are no external software dependencies such as Adobe Lightroom (which requires you to import photos to Lightroom, then edit in Lightroom, then export out); no third-party plugins or add-ons; no temporary internet file clutter; and no unwanted program elements cluttering up your browser or tool windows. In addition to being used for photo editing, Adobe Photoshop can be used to create and deliver 2D and 3D creative content. This includes use in print, interactive, immersive, live and virtual experiences. With the native capabilities in Photoshop and other Adobe software, you can create content that runs on a range of platforms and devices. You can also deliver your content to a range of file types,

including PDF, JPEG, PNG and TIFF. And you can do so in a standards-compliant and royalty-free way.

<https://jovenesvip.com/wp-content/uploads/2023/01/ginzar.pdf> <https://xtc-hair.com/photoshop-cs3-installer-free-download-verified/> <https://asaltlamp.com/wp-content/uploads/2023/01/trahan.pdf> [http://briannesloan.com/wp-content/uploads/2023/01/Photoshop-2021-version-22-Serial-Key-Cracked](http://briannesloan.com/wp-content/uploads/2023/01/Photoshop-2021-version-22-Serial-Key-Cracked-For-PC-Hot-2022.pdf) [-For-PC-Hot-2022.pdf](http://briannesloan.com/wp-content/uploads/2023/01/Photoshop-2021-version-22-Serial-Key-Cracked-For-PC-Hot-2022.pdf) [https://dottoriitaliani.it/ultime-notizie/alimentazione/photoshop-2021-version-22-5-1-hack-cracked-32](https://dottoriitaliani.it/ultime-notizie/alimentazione/photoshop-2021-version-22-5-1-hack-cracked-3264bit-final-version-2022/) [64bit-final-version-2022/](https://dottoriitaliani.it/ultime-notizie/alimentazione/photoshop-2021-version-22-5-1-hack-cracked-3264bit-final-version-2022/) [http://www.rathisteelindustries.com/adobe-photoshop-elements-2020-free-download-\\_hot\\_/](http://www.rathisteelindustries.com/adobe-photoshop-elements-2020-free-download-_hot_/) <http://climabuild.com/wp-content/uploads/2023/01/truperk.pdf> [https://viajacomolocal.com/wp-content/uploads/2023/01/Oil-Painting-Photoshop-Actions-Free-Downlo](https://viajacomolocal.com/wp-content/uploads/2023/01/Oil-Painting-Photoshop-Actions-Free-Download-Free.pdf) [ad-Free.pdf](https://viajacomolocal.com/wp-content/uploads/2023/01/Oil-Painting-Photoshop-Actions-Free-Download-Free.pdf) https://teenmemorywall.com/download-adobe-photoshop-cs-9-\_exclusive\_/ [http://rootwordsmusic.com/2023/01/02/download-photoshop-cc-2019-version-20-hacked-torrent-activ](http://rootwordsmusic.com/2023/01/02/download-photoshop-cc-2019-version-20-hacked-torrent-activation-code-64-bits-2023/) [ation-code-64-bits-2023/](http://rootwordsmusic.com/2023/01/02/download-photoshop-cc-2019-version-20-hacked-torrent-activation-code-64-bits-2023/) [https://mpnlive.net/wp-content/uploads/2023/01/Adobe\\_Photoshop\\_2021\\_Version\\_224.pdf](https://mpnlive.net/wp-content/uploads/2023/01/Adobe_Photoshop_2021_Version_224.pdf) <http://feedmonsters.com/wp-content/uploads/2023/01/evedel.pdf> [https://bdmentors.org/2023/01/03/download-free-adobe-photoshop-cc-2015-version-17-registration-c](https://bdmentors.org/2023/01/03/download-free-adobe-photoshop-cc-2015-version-17-registration-code-hack-win-mac-lifetime-release-2022/) [ode-hack-win-mac-lifetime-release-2022/](https://bdmentors.org/2023/01/03/download-free-adobe-photoshop-cc-2015-version-17-registration-code-hack-win-mac-lifetime-release-2022/) <https://identification-industrielle.com/wp-content/uploads/2023/01/alasaub.pdf> <https://seo-focus.com/photoshop-app-for-pc-windows-10-free-download-better/> <https://factspt.org/wp-content/uploads/2023/01/ulrygeo.pdf> <https://prayersonline.org/wp-content/uploads/2023/01/Photoshop-Free-Cs6-Download-VERIFIED.pdf> <https://GeneralFitnessCenter.com/wp-content/uploads/2023/01/valgorg.pdf> [http://www.msystemcolombia.com/2023/01/02/software-download-photoshop-cs3-\\_top\\_/](http://www.msystemcolombia.com/2023/01/02/software-download-photoshop-cs3-_top_/) [https://nelsonescobar.site/wp-content/uploads/2023/01/Photoshop-Download-For-Pc-32-Bit-Free-EXC](https://nelsonescobar.site/wp-content/uploads/2023/01/Photoshop-Download-For-Pc-32-Bit-Free-EXCLUSIVE.pdf) [LUSIVE.pdf](https://nelsonescobar.site/wp-content/uploads/2023/01/Photoshop-Download-For-Pc-32-Bit-Free-EXCLUSIVE.pdf) <https://blackownedclt.com/wp-content/uploads/2023/01/andmak.pdf> [http://bookforwellness.com/wp-content/uploads/Adobe-Photoshop-CS3-Free-Registration-Code-Windo](http://bookforwellness.com/wp-content/uploads/Adobe-Photoshop-CS3-Free-Registration-Code-Windows-1011-3264bit-updAte-2023.pdf) [ws-1011-3264bit-updAte-2023.pdf](http://bookforwellness.com/wp-content/uploads/Adobe-Photoshop-CS3-Free-Registration-Code-Windows-1011-3264bit-updAte-2023.pdf) <https://generalskills.org/%fr%> <https://www.bountyla.com/adobe-photoshop-cc-with-registration-code-windows-10-11-x64-2023/> [https://mainemadedirect.com/wp-content/uploads/2023/01/Eye-Candy-For-Photoshop-Cs3-Free-Down](https://mainemadedirect.com/wp-content/uploads/2023/01/Eye-Candy-For-Photoshop-Cs3-Free-Download-PORTABLE.pdf) [load-PORTABLE.pdf](https://mainemadedirect.com/wp-content/uploads/2023/01/Eye-Candy-For-Photoshop-Cs3-Free-Download-PORTABLE.pdf) [https://lifandihefdir.is/wp-content/uploads/2023/01/Photoshop-Free-Download-Windows-7-Profession](https://lifandihefdir.is/wp-content/uploads/2023/01/Photoshop-Free-Download-Windows-7-Professional-WORK.pdf) [al-WORK.pdf](https://lifandihefdir.is/wp-content/uploads/2023/01/Photoshop-Free-Download-Windows-7-Professional-WORK.pdf) [https://kooperativakosjeric.rs/wp-content/uploads/2023/01/Adobe-Photoshop-2021-Version-2200-Dow](https://kooperativakosjeric.rs/wp-content/uploads/2023/01/Adobe-Photoshop-2021-Version-2200-Download-free-Activation-Licence-Key-3264bit-latest-up.pdf) [nload-free-Activation-Licence-Key-3264bit-latest-up.pdf](https://kooperativakosjeric.rs/wp-content/uploads/2023/01/Adobe-Photoshop-2021-Version-2200-Download-free-Activation-Licence-Key-3264bit-latest-up.pdf) [http://myepathshala.online/2023/01/02/download-free-adobe-photoshop-2021-version-22-3-serial-key](http://myepathshala.online/2023/01/02/download-free-adobe-photoshop-2021-version-22-3-serial-key-registration-code-64-bits-last-release-2022/)[registration-code-64-bits-last-release-2022/](http://myepathshala.online/2023/01/02/download-free-adobe-photoshop-2021-version-22-3-serial-key-registration-code-64-bits-last-release-2022/) [https://www.yellowlocaldirectory.com/wp-content/uploads/2023/01/Photoshop-2022-Incl-Product-Key](https://www.yellowlocaldirectory.com/wp-content/uploads/2023/01/Photoshop-2022-Incl-Product-Key-64-Bits-2022.pdf) [-64-Bits-2022.pdf](https://www.yellowlocaldirectory.com/wp-content/uploads/2023/01/Photoshop-2022-Incl-Product-Key-64-Bits-2022.pdf) <http://www.prokaivos.fi/wp-content/uploads/rosvan.pdf> <https://superstitionsar.org/wp-content/uploads/2023/01/hajelay.pdf> <https://fotofables.com/wp-content/uploads/2023/01/dalbellw.pdf> [https://ukrainefinanceplatform.com/wp-content/uploads/2023/01/Photoshop-Free-Download-Windows](https://ukrainefinanceplatform.com/wp-content/uploads/2023/01/Photoshop-Free-Download-Windows-7-PATCHED.pdf) [-7-PATCHED.pdf](https://ukrainefinanceplatform.com/wp-content/uploads/2023/01/Photoshop-Free-Download-Windows-7-PATCHED.pdf)

<http://www.loveofgothic.com/wp-content/uploads/2023/01/glyjair-1.pdf> <https://nb-gallery.com/photoshop-cs3-driver-download-hot/> [http://masterarena-league.com/wp-content/uploads/2023/01/Adobe-Photoshop-CC-2015-Version-17-L](http://masterarena-league.com/wp-content/uploads/2023/01/Adobe-Photoshop-CC-2015-Version-17-License-Key-lifetimE-patch-2023.pdf) [icense-Key-lifetimE-patch-2023.pdf](http://masterarena-league.com/wp-content/uploads/2023/01/Adobe-Photoshop-CC-2015-Version-17-License-Key-lifetimE-patch-2023.pdf) <https://albanozau.com/adobe-photoshop-7-download-windows-11-free-cracked/> <https://www.oligoflowersbeauty.it/adobe-photoshop-cc-2019-license-key-final-version-2023/> <https://canadianhandmadehub.com/wp-content/uploads/2023/01/chucelib.pdf> [https://tradefuture.biz/wp-content/uploads/2023/01/Download\\_free\\_Adobe\\_Photoshop\\_2021\\_Version\\_](https://tradefuture.biz/wp-content/uploads/2023/01/Download_free_Adobe_Photoshop_2021_Version_2210_With_Key_Keygen_WIN__MAC_64_Bits_2023.pdf) 2210 With Key Keygen WIN\_MAC\_64\_Bits\_2023.pdf

The Photoshop series has become like no other software. Its name cannot be used for any other tool. It has impressive features and it is undoubtedly one of the best photo editing software's. The advanced features of this software are providing support for a million people across the globe. In the beginning, one of the first iterations of the Photoshop, it took up about 300 kb of memory. Moreover, if someone used 50,000 words of text, then Photoshop would not be an ideal application to use for it. However, it came with things like levels, histogram, and masking and other editing features. Some of the new features in Photoshop CC 2019 are new Photoshop brush sizes, HDR merged Layers, color blend, layer clean up, new Filter, and the pro pen tool that is available. Photoshop now makes it easy to manipulate your files, so you can do things like zoom around, make changes at different resolutions so you don't have to adjust them after the fact, or view your work in a variety of ways so you can get a quick visual sense for what your doing. In its initial release, Photoshop was a commercial, professional editing software aimed at large business whose growth was supported by shrewd advertising deals. For two decades, this was the case. The current version of Photoshop, Photoshop CC 2019, boasts powerful new features and tools that change the graphic design industry. Now, it's a program for everyone. Although it has been called a "photohop," Photoshop has fundamentally shifted the principles and design behind the creation of images in a way that is true to the original vision of the whiz kid Thomas Knoll. From the advent of Photoshop 1.0, the goal of the company has remained the same: to make it easy for people to create photos they couldn't dream of until it was on their desktop. "As a company, we're completely committed to making it easier to create and share amazing content," says Jeremy Hellig, Adobe's Director of Marketing for the Europe, Middle East, Africa and India region. "The idea of 'photohops' is a huge part of our culture here."